*CSEE 4840 Embedded System Design*

# **Phoenix on the DE1-SOC Board**

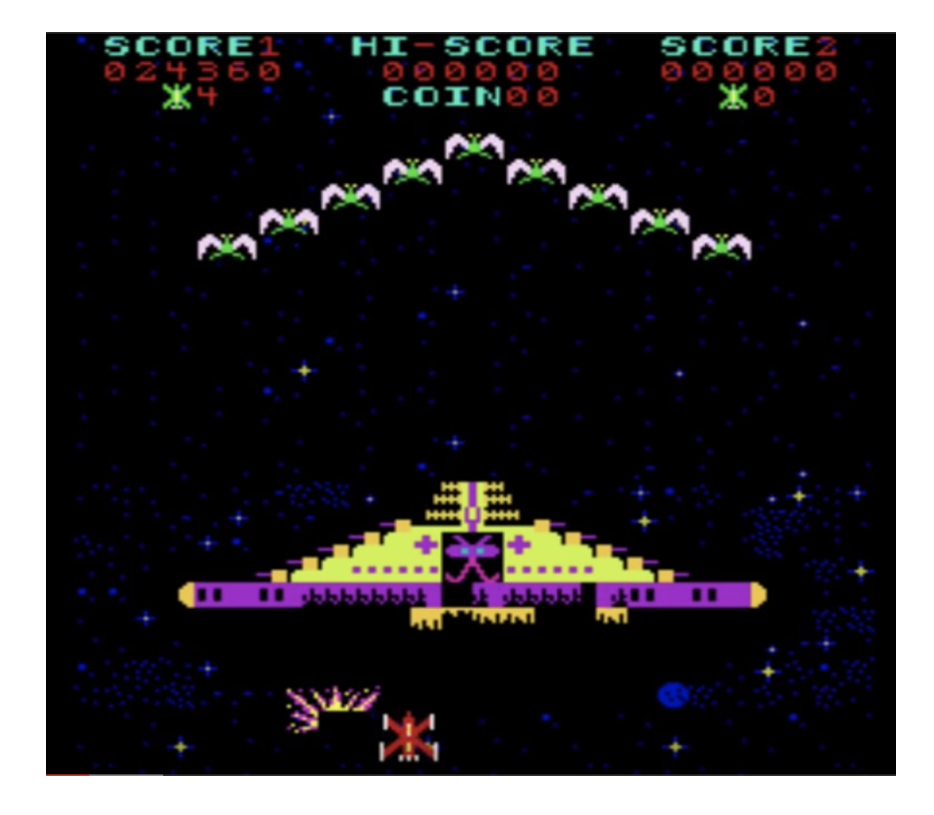

# Vaishnavi Murthy, Ignacio Ramirez, Brianna Williams Columbia University, Spring 2020

# **Contents**

- **1 Introduction**
- **2 System Architecture**

#### **3 Hardware Design**

## **4 Software Implementation**

- 4.1 User Input
- 4.2 Communicating with Hardware
- 4.3 Game logic

#### **5 Challenges**

#### **6 Further Study**

#### **7 References**

#### **8 Source Code**

## **1 Introduction**

Phoenix is a space-themed "slide and shoot" game originally developed by Taito and Amstar Electronics in the early 1980s. It is known for having multiple levels and enemy variants at different points in the gameplay in addition to being one of the first games to have a video game boss at the final stage. Another unique feature of the game is also that it was one of the first to have continuously playing music during the initial levels, when in-game music was not common. In our project, we will implement one level of this game, which consists of the player destroying a formation of alien birds (as shown in Fig. 1) that move in a patterned, but somewhat unpredictable manner. Some of the birds in the formation will also shoot downward "kamikaze style" in an attempt to crash into the player's spaceship.

## **2 System Architecture**

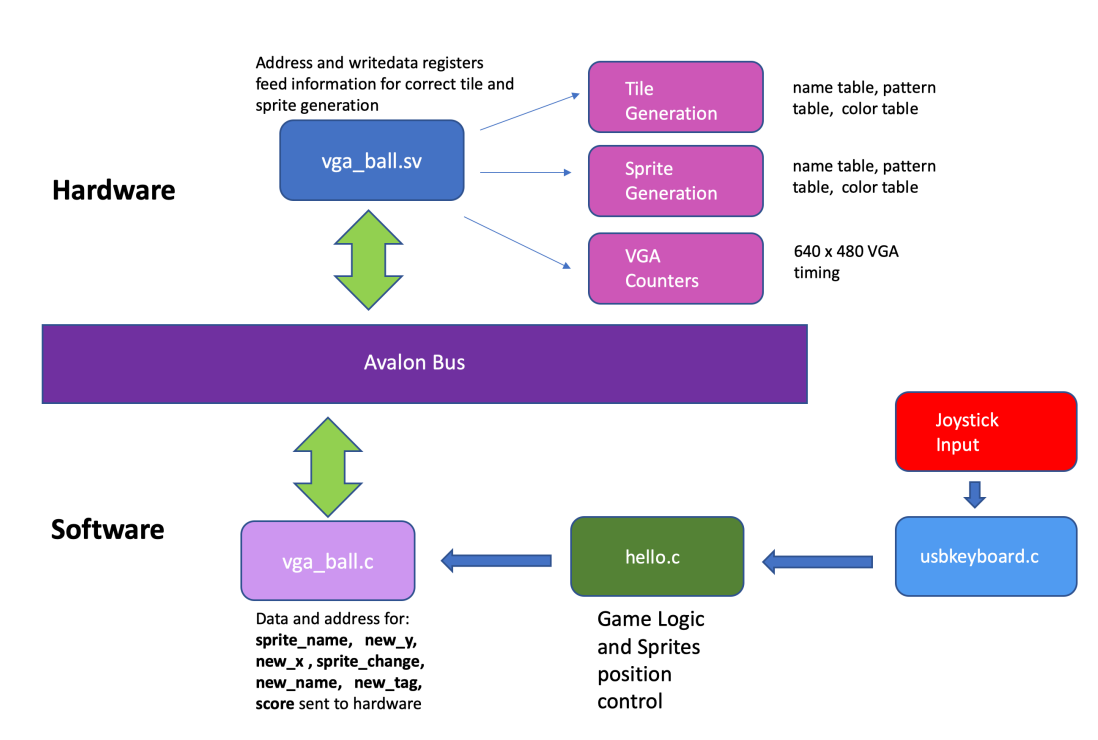

The basic system architecture for our game is shown in the figure below.

#### Figure 1. System Architecture

The player uses a joystick to control the horizontal position of the ship on the screen. On the joystick there is also a button, through which the player can shoot bullets at the enemy birds. The input is then registered by the software through the libusb library. That information is then fed to the main logic for our game that lies in the hello.c code. This code also contains information to control the positions of the sprites on the screen and which sprites appear at certain times. Next, vga\_ball.c serves as the driver that communicates sprite and score information to the peripheral. The avalon bus is the interface between hardware and software, through which sprite and score information is delivered to the hardware module, vga\_ball.sv, which creates the sprites and tiles that appear on the display. The sprite and tile generation are submodules located within vga\_ball.sv, as is the submodule that controls the VGA display timing called vga\_counters.

## **3 Hardware Design**

To achieve the game display, we have designed an interface that communicates with the hardware to produce the color distribution shown below. The display consists of both characters that are consistently present as they move around the screen and the background setting that is designed to look as though the characters are in space. To determine what each pixel was to represent, we have designed 3 modules for this interface: the top module, established as the vga\_ball module utilized in our third classroom assignment, the tile module, and the sprites module. The computation results in our display.

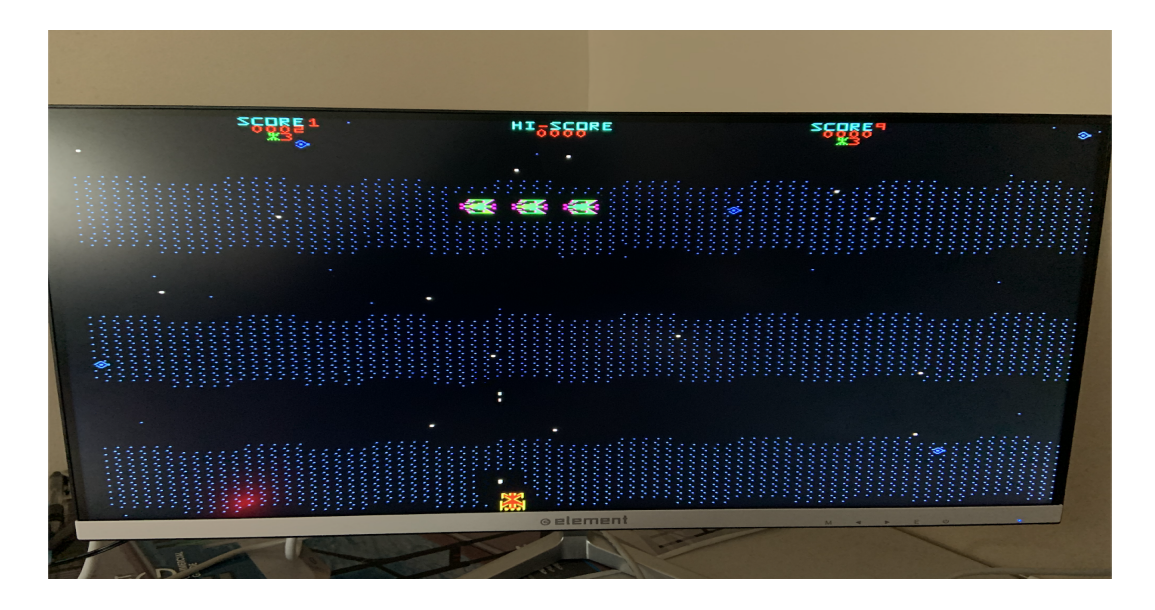

Figure 2. Graphics Display

The vga ball module employs the tile and sprite modules to feed the correct color of each pixel on the screen. This module receives a possible color configuration from the sprite and tile modules at every vertical and horizontal placement combination that is available on the screen. To determine which is ultimately the one displayed, an indicator bit coming from the sprite module is scanned for whether the output color is one of a sprite or not. As sprites take precedence over the background (the sprite picture is placed on top of the background), this bit then tells us what color bits to assign to the vga color output of  $\{VGA \ R, VGA \ G, VGA \ B\}$ . A description of each module will give further insight into its purpose for the display.

The tile module establishes the background pattern and color combination that is needed for the display of the game. To obtain the color at the pixel of the display's choosing, a pattern name table is first accessed to determine the type of pattern to be displayed. This allowed us to create tiles, or a set pattern of pixels that can be placed as a group on the screen. The tiles

allowed for greater control in location of color changes and better flexibility in design, as we were able to build more complex designs by controlling placement. With the tile design, we were able to create set blocks for letters and numbers, which are used to establish the lives of the player and the score. Our tiles are designed as a group of eight by eight pixels, and once accessed, can be indexed into to find the row of the set pattern defined in the pattern generator table. With the row and the column, we can find the intended color of the pixel with the color table, which is returned as output for possible analysis.

The sprite module establishes the colors of the characters that are animated within the game. These colors are found in the same workflow as the tiles, where a table is accessed to receive the name of the tiles, and this name will point to its complete design and the colors needed for the design. To determine what sprite will be displayed, the vertical and horizontal positions are checked for a desired placement of s sprite in the sprite attribute table. If a placement match is found at any point, the name of that sprite is stored for further accessing its

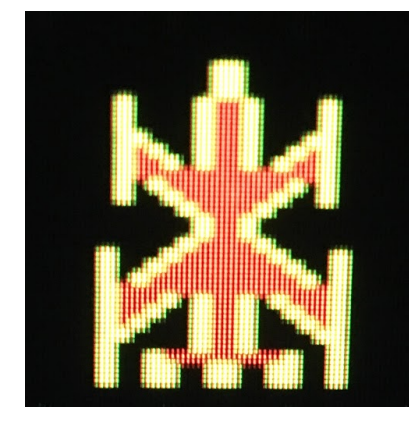

pattern and colors. Each sprite designed for our game is 32 by 32 pixels, enlarged for visual enjoyment. We have allowed the sprite to be represented in 4 colors, by assigning the color of a particular pixel using bit patterns rather than just present bits. If animation of the sprites were desired, the static sprite picture was slightly modified, and then the 2 sprite pictures were flipped

back and forth to simulate movement. This especially pertained to the enemy birds of the game. The placements of the sprites on the screen were controlled by software using the avalon bus.

At every pixel, these modules are accessed and output a possible color combination to be displayed. The VGA then decided based on the sprite indicator bit which one actually gets displayed to the screen. This process gives us our display.

## **4 Software**

#### **4.1. User input**

To achieve the goals of the game, the user is able to move the player ship around on the screen. This movement is controlled by a joystick, which we have provided for player usage. The joystick provides input in terms of signaling when physical buttons are pressed or not, which we can therefore translate into a movement on the screen. To receive this input, the libusb library is used to find, open, and return the raw data outputted by the joystick. Locating the joystick within the system was completed using the supplementary file usbkeyboard.h, where we were able to find the usb connected device based on its unique interface protocol. With this device, we were able to open and parse input using the interrup\_transfer method of the library, and based on the signals received when the joystick is connected, assign these called signals to the movements created as a result. This input would additionally allow us to account for multiple signals, i.e. moving and shooting together for example, as each button was found to affect a separate keycode. This functionality allows the user to interact with the game.

### **4.2. Communicating with hardware code**

There are 6 variables that are passed from software to the hardware through the ioctl, using the sprite change t struct in vga ball.h:

- 1. Sprite change $[1:0]$  if 1 indicates to the hardware code that new values have been written to the registers.
- 2. Sprite  $\text{num}[7:0]$  The index in the sprite attribute table that corresponds to the sprite we are changing. For example, the ship sprite entry is located in indexes 0-4 in the sprite attribute table, so the value of sprite num for the ship sprite is 0. Another example, the ship bullet sprite entry is located in indexes 4-8 in the sprite attribute table, so the value of sprite num to indicate we are changing information for the ship bullet is 1.
- 3. New  $x[7:0]$  the new x coordinate for the sprite. The 8 bits are compared to hcount[10:3].
- 4. New y[7:0] the new y coordinate for the sprite. The 8 bits are compared to vcount[9:1]
- 5. Sprite name  $[7:0]$  the index in the pattern table that contains the sprite image that is assigned to this sprite entry. For example, the name for the ship sprite (the information for this sprite is in indexes 0-4 in the sprite attribute table. The name for this sprite is in index 3) is usually 0, so it points to  $0*32$  = index 0 in the pattern table (indexes 0-32 contain the image information for the ship sprite), but when the ship sprite needs to explode, then the name of the ship sprite is changed to 5, which points to index  $5*32 =$ 160 in the pattern table, since indexes 160-192 in the pattern table contain the explosion image.

6. New tag[7:0] - the tag is stored in the fourth index for each sprite entry in the sprite attribute table. The tag is used as a boolean (1 or 0) to represent if the sprite is displayed on the screen or not.

### **4.3. Game Logic**

The player's ship can only move left or right in the bottom row of the monitor. That is, when vcount  $[9:0] = "01 \ 1110 \ 0000"$  then the ship sprite is displayed as long as hcount  $[10:0]$  is less than "101 0000 0000". The ship can shoot a bullet at any time, when the player presses the button on the joystick. However, it only has one bullet sprite assigned, so until the previous bullet shot has disappeared through the top of the screen or hit a bird, pressing the button in the joystick does nothing. One thread handles joystick input and movement of the ship sprite. Another thread handles movement for the ship bullet and calculates whether the bullet has collided with any of the birds.

The bird sprites move in unison from the left side of the screen to the right side, and backwards. The three bird sprites move one next to the other. The bird sprite name changes to point in the pattern table to the bird facing left (when it moves left) to the bird facing forward (when it stands still or is turning around) and to the bird facing right (when it moves right). They also randomly change rows vertically, in unison. Each bird has a bullet sprite assigned. The birds will shoot whenever the ship is directly underneath them. However, like the ship, they can each only shoot one bullet at a time, so they have to wait for their respective bullet sprite to disappear or hit the ship before shooting again. All the bullets can only move vertically at a constant speed once they are shot. One thread handles the movement of all the bird sprites. A new thread is

created every time a bullet is shot to handle the movement of that bullet and calculate whether the bullet has collided with the ship.

Each bird has two lives - it needs to be hit twice before exploding and disappearing from the screen. The ship has three lives, so it needs to be hit three times before exploding and disappearing. The explosion sprite image replaces the bird or ship sprite image for a few milliseconds whenever one of them is hit by a bullet before returning to the original bird/ship sprite image. If the sprite runs out of lives, then the explosion sprite image appears for two seconds and then the sprite disappears permanently.

There are two tiles for the score at the top of the screen. One for the player and one for the computer. The score increases appropriately whenever one of the sprites is hit. There is a tile below the score for the lives remaining for the ship. This tile starts at 3 and is reduced by one every time the ship is hit.

# **5. Challenges**

Despite the extenuating conditions that have affected the progress of our game display, we have managed to establish an age old arcade game ready for play. With this process brought many challenges that we have faced and overcome to create the game. One major challenge that we have had is determining the memory allocation needed for the game. With the tiles and the sprites, we set out to determine the best way to keep all of the pattern information needed for display. This was resolved as we continued to iron out the accessing process by continuously drawing and discussing the process of which the board accesses this memory. Another challenge that we've worked through was developing the software process behind the game so that it would be much like the actual game that you can play at the arcade. In the original game, the birds are set in a seemingly random pattern, and they each in their own time attack the ship by both shooting bullets and diving towards it. It was difficult to replicate this pattern in our game, because each bird needed its own thread for moving and shooting bullets, so the timing of actions would not be affected. To resolve this, we have implemented 3 enemy birds, and have hard coded a pattern that the birds use to shoot their bullets. This is how we worked to reach the conventions of the game.

## **6. Further Study**

There are several ways that our game could be improved if we had more time. It is important to note that this project was done remotely by the three members of the team, while Columbia transitioned to online classes due to the COVID-19 epidemic in the spring semester of 2020. Ideas for improving the game include:

- Audio: We were able to convert the background song of the game to a .mif file, configure the hardware in qsys, and play this song through a .sv file when a register is activated from a .c software program. However, we were unable to integrate this with our hardware configuration and .sv file we had for the rest of the game and ran out of time while attempting to solve the errors. Further, more .mif files should be obtained that contain the different audio effects that occur in the original Phoenix game. The audio effect that plays should be controlled from the software .c code through a register.
- Movement of the birds: Our game contains a very simple implementation of the movement of the birds, as described in previous sections. However, the original Phoenix

game contained more complex movements by each individual bird sprite. This could be achieved by modifying our software .c code logic, but we ran out of time.

- Scrolling background: In the original Phoenix game, the tile background scrolls continuously. However, our implementation of the tile background does not move.
- More bullets: Our implementation of the game only allows for one bullet per bird and ship sprite. Adding more bullets would simply involve adding more entries in the sprite attribute table and controlling them from software, using the same logic we currently use for the bullet sprites we have.

## **7. References**

- [1] <http://www.cs.columbia.edu/~sedwards/papers/TMS9918.pdf>
- [2] <http://www.cs.columbia.edu/~sedwards/classes/2019/4840-spring/reports/BrickBreaker.pdf>
- [3] https://retro-game.fandom.com/wiki/Phoenix (Arcade)
- [4] https://www.usb.org/sites/default/files/documents/hid1\_11.pdf

## **8. Source Code**

#### **vga\_ball.sv**

```
/* 
 * Avalon memory-mapped peripheral that generates VGA 
 * 
 * Stephen A. Edwards 
 * Columbia University 
 */
```
module vga ball(input logic clk,

 input logic reset, input logic [7:0] writedata, input logic write, input chipselect, input logic [2:0] address, output logic [7:0] VGA\_R, VGA\_G, VGA\_B, output logic VGA CLK, VGA HS, VGA VS, VGA\_BLANK\_n, output logic VGA SYNC n); logic [10:0] hcount; logic [9:0] vcount; logic  $[23:0]$  final color; logic [23:0] sprite color; logic [7:0] sprite name; logic  $[7:0]$  new y; logic  $[7:0]$  new x; logic [7:0] sprite change; logic [7:0] new name; logic  $[7:0]$  new tag; logic  $[1:0]$  is sprite; logic [7:0] score;

```
vga counters counters(.clk50(clk), .*);
```
tile\_generator\_tiles(.hcount(hcount[10:0]), .vcount(vcount), .clk(clk), .score(score), .final\_color(final\_color));

sprite\_generator sprites(.hcount(hcount[10:0]), .vcount(vcount), .clk(clk), .sprite\_change(sprite\_change), .sprite\_name(sprite\_name), .new\_y(new\_y), .new\_x(new\_x), .new\_name(new\_name), .new tag(new tag),  $.*$ );

 always\_comb begin  ${VGA R, VGA G, VGA B} = {8'hff, 8'hff, 8'hff};$  if (VGA\_BLANK\_n ) if (is sprite  $== 2'b01$ ) {VGA\_R, VGA\_G, VGA\_B} = {sprite\_color[23:16], sprite\_color[15:8], sprite\_color[7:0]}; else  $\{VGA_R, VGA_G, VGA_B\} = \{final\ color[23:16], final\ color[15:8],\}$ 

final\_color[7:0] $\};$ 

end

```
always \text{ff } @(posedge clk)
 if (reset) begin 
  sprite change \leq 8'b0;
  sprite name \leq 8'b0;
  new x \le 8'b0;
  new y \le 8'b0;
     new name \leq 8'b0;
     new tag \leq 8'b0;
     score \leq 8'h0;
 end else if (chipselect && write) 
   case (address) 
      3<sup>th</sup>0: sprite change \leq writedata;
      3<sup>th1</sup>: sprite name \leq writedata;
      3'h2 : new \ x \leq writedata;3'h3 : new \ y \leq writedata;
      3'h4 : new name \leq writedata;
   3'h5: new tag \leq writedata;
       3'h6 : score <=writedata; 
   endcase
```
endmodule

```
module vga_counters( 
input logic clk50, reset,
 output logic [10:0] hcount, // hcount[10:1] is pixel column 
 output logic [9:0] vcount, // vcount[9:0] is pixel row 
output logic VGA_CLK, VGA_HS, VGA_VS, VGA_BLANK_n, VGA_SYNC_n);
/* 
 * 640 X 480 VGA timing for a 50 MHz clock: one pixel every other cycle 
 * 
 * HCOUNT 1599 0 1279 1599 0 
 * _______________ ________ 
* Video | Video | Video
 * 
 * 
 * |SYNC| BP |<-- HACTIVE -->|FP|SYNC| BP |<-- HACTIVE 
* -VGA HS
 */ 
  // Parameters for hcount
```

```
parameter HACTIVE = 11'd 1280,
     HFRONT PORCH = 11'd 32,
     HSYNC = 11'd 192,
     HBACK PORCH = 11'd96,
     HTOTAL = HACTIVE + HFRONT\_PORT + HSYNC + HBACK_PORCH; // 1600 
 // Parameters for vcount 
parameter VACTIVE = 10'd 480,
     VFRONT PORCH = 10'd 10,
     VSYNC = 10'd2,
     VBACK PORCH = 10'd 33,
     VTOTAL = VACTIVE + VFRONT_PORCH + VSYNC +
              VBACK_PORCH; // 525 
 logic endOfLine; 
always f f \omega(posedge clk50 or posedge reset)
 if (reset) hcount \leq 0;
 else if (endOfLine) hcount \leq 0;
 else hcount \le hcount + 11'd 1;
assign endOfLine = hcount == HTOTAL - 1;
 logic endOfField; 
always f f \omega(posedge clk50 or posedge reset)
 if (reset) vcount \leq 0;
  else if (endOfLine) 
  if (endOfField) vcount \leq 0;
  else vcount \le vcount + 10'd 1;
assign endOfField = vcount == VTOTAL - 1;
// Horizontal sync: from 0x520 to 0x5DF (0x57F) // 101 0010 0000 to 101 1101 1111 
assign VGA HS = !( (hcount[10:8] = 3'b101) &
              !(hcount[7:5] == 3'b111));
assign VGA_VS = !( vcount[9:1] = (VACTIVE + VFRONT_PORCH) / 2);
assign VGA_SYNC_n = 1'b0; // For putting sync on the green signal; unused
 // Horizontal active: 0 to 1279 Vertical active: 0 to 479 
 // 101 0000 0000 1280 01 1110 0000 480 
 // 110 0011 1111 1599 10 0000 1100 524
```

```
assign VGA_BLANK_n = !( hcount[10] & (hcount[9] | hcount[8]) ) &
                   !( vcount[9] | (vcount[8:5] = 4'b1111) );
```
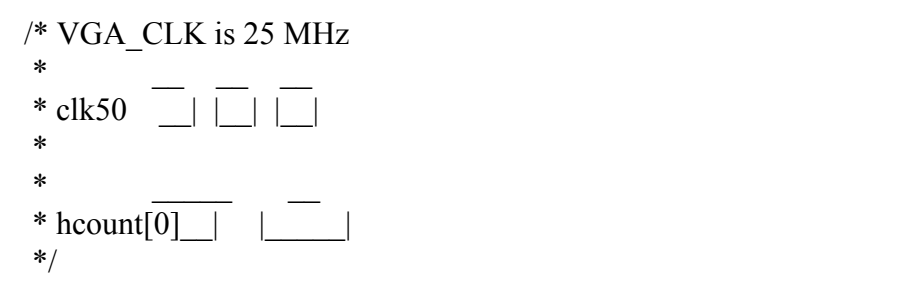

assign VGA\_CLK = hcount[0]; // 25 MHz clock: rising edge sensitive

endmodule

module tile generator (input logic [10:0] hcount, input logic [9:0] vcount, input logic clk, input logic [7:0] score, output logic [23:0] final color);

```
logic [7:0] pattern name table [4799:0];
logic [7:0] pattern gen table [2047:0];
logic [47:0] color table [255:0];
logic [13:0] base add;
logic [7:0] tile_name;
logic [10:0] gen add;
logic [7:0] pixel row;
logic [3:0] pixel col;
logic [47:0] pattern colors;
 int i; 
 int j; 
 int m; 
int count =1;
 initial 
   begin 
   for (i = 0; i < 4800; i = i+1) pattern name table [i] = 34;for (i = 0; i < 2048; i = i+1) pattern gen table[i] = 8'h00;
   pattern name table[35]= 24;
     pattern name table[4799]=24;
   pattern name table[79]=24;
   pattern name table[77]=24;
     pattern_name_table[4720]=24;
```
 // Star band formation for  $(m = 0; m < 16; m = m+1)$  begin

```
if (m\%2 = 0) begin
       for (i = 8; i < 18; i = i + 1) begin
               count = 80 * i;
       for (i = m*5; j < m*5 + 5; j = j + 1) begin
               if (count%2 == 0)
                       pattern name table[count+j]=24;
               else 
                               pattern name table[count+j]=23;
       end 
       end 
       for (i = 28; i < 38; i = i + 1) begin
               count = 80 * i;
       for (i = m*5; j < m*5 + 5; j = j + 1) begin
               if (count%2=0)
                       pattern name table[count+j]=24;
               else 
                               pattern name table[count+j]=23;
       end 
       end 
       for (i = 48; i < 58; i = i + 1) begin
               count = 80 * i;
       for (i = m*5; j < m*5 + 5; j = j + 1) begin
               if (count%2=0)
                       pattern name table[count+j]=24;
               else 
                               pattern name table[count+j]=23;
       end 
       end 
end 
else begin 
       for (i = 9; i < 19; i = i + 1) begin
               count = 80 * i;
       for (i = m*5; j < m*5 + 5; j = j + 1) begin
               if (count%2=0)
                       pattern name table[count+j]=24;
               else 
                               pattern name table[count+j]=23;
       end 
       end 
       for (i = 29; i < 39; i = i + 1) begin
```

```
count = 80 * i;
for (i = m*5; j < m*5 + 5; j = j + 1) begin
       if (count%2 == 0)
               pattern name table[count+j]=24;
       else 
                       pattern name table[count+j]=23;
end 
end 
for (i = 49; i < 59; i = i + 1) begin
       count = 80 * i;
for (i = m*5; j < m*5 + 5; j = j + 1) begin
       if (count%2=0)
               pattern name table[count+j]=24;
       else 
                       pattern name table[count+j]=23;
end 
end
```
end

end

```
pattern name table[1764] = 25;
  pattern name table[2470]=25;
  pattern_name_table[789]=25;
  pattern name table[1560]=25;
  pattern name table[353]=25;
  pattern_name_table[4589]=25;
  pattern name table[19]=25;
  pattern name table[3147]=25;
pattern name table[1273]=25;
  pattern name table[4591]=25;
  pattern name table[1485]=25;
  pattern name table[73]=25;
  pattern name table[1697]=25;
  pattern name table[1236]=25;
  pattern name table[2421]=25;
  pattern name table[630]=25;
pattern name table[3593]=25;
  pattern name table[3057]=25;
  pattern_name_table[2768]=25;
  pattern name table[3522]=25;
  pattern name table[1284]=25;
  pattern name table[1555]=25;
  pattern_name_table[2978]=25;
```
pattern name table[1735]=25; pattern name table[2190]=25; pattern name table[1910]=25; pattern name  $table[2008]=25$ ; pattern name table $[1400]=25$ ; pattern name table[1300]=25; pattern name table[1200]=25; pattern name table[2100]=25; pattern name table[2250]=25;

pattern name table[ $1100$ ]=22; pattern name table[2025]=22; pattern name table[3025]=22; pattern name  $table[2525]=22$ ; pattern name table[2750]=22; pattern name table[3625]=22; pattern name table[3825]=22; pattern name table[3715]=22; pattern\_name\_table[1925]=22; pattern name table[356]=22; pattern name table[512]=22; pattern name table $[1054]=22$ ; pattern name table[777]=22; pattern name table[320]=22; pattern name table[2800]=21; pattern name table $[4067]=21$ ; pattern name table[ $1009$ ]=21;

pattern name table[256]=21; pattern name table $[156]=21$ ;

for  $(i = 12; i < 17; i = i+1)$  pattern name table  $[i] = i-1;$  // Score 1 pattern name table[17] = 1;

```
pattern name table[32] = 16;
pattern name table[33] = 17;
pattern name table[34] = 10;
for (i = 35; i < 40; i = i+1) pattern name table[i] = i-24; // Hi Score
```

```
for (i = 55; i < 60; i = i+1) pattern name table [i] = i-44; // Score 2
pattern name table[60] = 9;
```

```
for (i = 93; i < 97; i = i+1) pattern name table [i] = 0;for (i = 114; i < 118; i = i+1) pattern name table [i] = 0;
```

```
for (i = 136; i < 140; i = i+1) pattern name table [i] = 0;pattern name table[174] = 20; // Life ship for score 1
pattern name table[175] = 3;
//pattern_name_table[194] = 20;
pattern name table[217] = 20; // Life ship for score 2
pattern name table[218] = 3;
 // Number 0 
pattern gen table[0] = 8'h08;
pattern gen table[1] = 8'h14;
pattern gen table[2] = 8'h22;
pattern gen table[3] = 8'h22;
pattern gen table[4] = 8'h22;
pattern gen table[5] = 8'h22;
pattern gen table[6] = 8'h14;pattern_gen_table[7] = 8'h08; // Number 1 
pattern gen table[15] = 8'h7C;
pattern gen table[14] = 8'h10;pattern gen table[13] = 8'h10;pattern gen table[12] = 8'h10;pattern gen table[11] = 8'h10;pattern gen table[10] = 8'h14;pattern gen table[9] = 8'h18;
pattern gen table[8] = 8'h10;
 // Number 2 
pattern gen table[23] = 8'h00; //3c
pattern gen table[22] = 8'h3E; //44
pattern gen table[21] = 8'h02; //40
pattern gen table[20] = 8'h02; //20
pattern gen table[19] = 8'h3E; //10
pattern gen table[18] = 8'h20; //08
pattern gen table[17] = 8'h20; //04
pattern gen table[16] = 8'h3E; //4c
 // Number 3 
pattern gen table[31] = 8'h3E;
pattern gen table[30] = 8'h40; //20
pattern gen table[29] = 8'h40; //10
pattern gen table[28] = 8'h20; //08
```
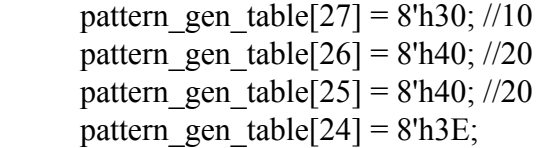

// Number 4

pattern gen table[215] = 8'h20; pattern gen table[214] = 8'h20; //20 pattern gen table[213] =  $8'h20$ ; //10 pattern gen table[212] = 8'h20; //08 pattern gen table[211] =  $8'h7E$ ; //10 pattern gen table[210] = 8'h22; //20 pattern gen table[209] =  $8'h22$ ; //20 pattern gen table[208] = 8'h22;

// Number 5

pattern gen table[223] = 8'h00; pattern\_gen\_table[222] =  $8'h3E$ ; //20 pattern gen table[221] =  $8'h20$ ; //10 pattern gen table[220] = 8'h20; //08 pattern gen table[219] =  $8'h3E$ ; //10 pattern gen table[218] =  $8'h02$ ; //20 pattern gen table[217] =  $8'h02$ ; //20 pattern gen table[216] = 8'h3E;

// Number 6

pattern gen table[231] = 8'h00; pattern gen table[230] = 8'h3E; //20 pattern gen table[229] =  $8'h22$ ; //10 pattern gen table[228] = 8'h22; //08 pattern gen table[227] =  $8'h3E$ ; //10 pattern gen table[226] =  $8'h02$ ; //20 pattern gen table[225] =  $8'h02$ ; //20 pattern gen table[224] =  $8'h3E$ ;

// Number 7

pattern gen table[239] =  $8'h00$ ; pattern gen table[238] = 8'h20; //20 pattern gen table[237] = 8'h20; //10 pattern gen table[236] =  $8'h20$ ; //08 pattern gen table[235] = 8'h20; //10 pattern gen table[234] = 8'h20; //20 pattern\_gen\_table[233] =  $8'h20$ ; //20 pattern gen table[232] = 8'h3E;

```
 // Number 8 
      pattern gen table[247] = 8'h00;
      pattern gen table[246] = 8'h3E; //20
      pattern gen table[245] = 8'h22; //10
     pattern gen table[244] = 8'h22; //08
      pattern gen table[243] = 8'h3E; //10
     pattern gen table[242] = 8'h22; //20
     pattern_gen_table[241] = 8'h22; //20
      pattern gen table[240] = 8'h3E;
      // Number 9 
        pattern gen table[79] = 8'h00;
        pattern gen table[78] = 8'h20;
        pattern gen table[77] = 8'h20;
        pattern gen table[76] = 8'h20;
        pattern gen table[75] = 8'h3E;
        pattern gen table[74] = 8'h22;
        pattern gen table[73] = 8'h22;
        pattern gen table[72] = 8'h3E;
      // Dash --> 10 
      pattern gen table[80] = 8'h00;
      pattern gen table[81] = 8'h00;
      pattern gen table[82] = 8'h00;
     pattern gen table[83] = 8'h00;
      pattern gen table[84] = 8'h7C;
     pattern_gen table[85] = 8'h00;
     pattern gen table[86] = 8'h00;
     pattern gen table[87] = 8'h00;
\frac{1}{5} S --> 11
     pattern gen table[95] = 8'h3E;
     pattern gen table[94] = 8'h40;
     pattern gen table[93] = 8'h20;
     pattern gen table[92] = 8'h10;
      pattern gen table[91] = 8'h08;
     pattern gen table[90] = 8'h04;
     pattern gen table[89] = 8'h02;
     pattern gen table[88] = 8'h7C;
     //C --> 12
     pattern gen table[103] = 8'h7C;
     pattern_gen_table[102] = 8'h02;
     pattern gen table[101] = 8'h02;
     pattern gen table[100] = 8'h02;
```

```
pattern gen table[99] = 8'h02;
pattern gen table[98] = 8'h02;
pattern gen table[97] = 8'h02;
pattern gen table[96] = 8'h7C;
```
 $/$ / R --> 14

pattern gen table[112] = 8'h3E; pattern gen table $[113] = 8'h22$ ; pattern gen table $[114] = 8'h22$ ; pattern gen table $[115] = 8'h3E$ ; pattern gen table $[116] = 8'h06;$ pattern gen table $[117] = 8'h0A;$ pattern gen table $[118] = 8'h12;$ pattern gen table $[119] = 8'h22$ ;

 $/$ / $E$  --> 15

pattern gen table $[120] = 8'h3E$ ; pattern gen table $[121] = 8'h02$ ; pattern gen table $[122] = 8'h02$ ; pattern gen table $[123] = 8'h1E$ ; pattern gen table $[124] = 8'h02$ ; pattern gen table $[125] = 8'h02$ ; pattern gen table $[126] = 8'h02$ ; pattern gen table $[127] = 8'h3E$ ;

 $/1$  O --> 13

pattern\_gen\_table $[111] = 8'h7E$ ; pattern gen table $[110] = 8'h42$ ; pattern gen table $[109] = 8'h42$ ; pattern gen table $[108] = 8'h42$ ; pattern gen table $[107] = 8'h42$ ; pattern gen table $[106] = 8'h42$ ; pattern gen table $[105] = 8'h42$ ; pattern gen table $[104] = 8'h7E$ ;

> $/$ / H --> 16 pattern gen table $[128] = 8'h44;$ pattern gen table $[129] = 8'h44;$ pattern gen table $[130] = 8'h44;$ pattern gen table[131] =  $8'h7C$ ; pattern gen table $[132] = 8'h44$ ; pattern gen table $[133] = 8'h44;$ pattern gen table $[134] = 8'h44$ ; pattern gen table $[135] = 8'h44;$

 $/$ / I --> 17 pattern gen table $[136] = 8'h7C$ ; pattern gen table $[137] = 8'h10;$ pattern gen table $[138] = 8'h10;$ pattern gen table $[139] = 8'h10;$ pattern gen table $[140] = 8'h10;$ pattern gen table $[141] = 8'h10;$ pattern gen table $[142] = 8'h10;$ pattern gen table $[143] = 8'h7C$ ;

```
 // Life spaceship
```
pattern gen table $[167] = 8'hAA$ ; //49 pattern gen table $[166] = 8'h6C$ ; //2a pattern gen table $[165] = 8'h38$ ; //1c pattern gen table $[164] = 8'h10$ ; //08 pattern gen table $[163] = 8'h10$ ; //08 pattern gen table $[162] = 8'h7C$ ; //1c pattern gen table $[161] = 8'h54$ ; //3e pattern gen table $[160] = 8'h94$ ; //5d

```
 //Stars
```
 // 25 pattern gen table[203]=  $8'h01$ ;

// 24

pattern\_gen\_table[199]= 8'h40; pattern gen table $[194] = 8'h01;$ 

// 23

pattern gen table $[184]$ = 8'h00; pattern gen table $[187] = 8'h20$ ; pattern gen table $[191] = 8'h80;$ 

// 22

pattern gen table $[181] = 8'h18;$ pattern gen table $[182] = 8'h18;$ 

#### // 21

pattern gen table $[175] = 8'h18;$ pattern gen table $[174] = 8'h24$ ; pattern\_gen\_table[173] =  $8'h42$ ; pattern gen table $[172] = 8'h99;$ pattern gen table $[171] = 8'h99;$  pattern gen table $[170] = 8'h42$ ; pattern gen table $[169] = 8'h24;$ pattern gen table $[168] = 8'h18;$ 

//for  $(i = 0; i < 255; i = i + 1)$  color table  $[i] = {24'h000000, 24'hffffff}$ ; // Background is black and white

for  $(i = 0; i < 11; i = i+1)$  color table  $[i] = {24'hff00000, 24'h000000}$ ; // Numbers are red and black

for  $(i = 11; i < 18; i = i+1)$  color table  $[i] = {24'h00}$  ffff, 24'h000000}; // Letters are blue and black

color table[20] = {24'h00ff00, 24'h000000}; // Color scheme for spaceship

for  $(i = 21; i < 26; i = i+1)$  color table  $[i] = \{24\text{h}3374\text{ff}, 24\text{h}000000\};$ color\_table[22]=  ${24'$ hffffff, 24'h000000};

```
for (i = 26; i < 31; i = i+1) color table [i] = \{24'\text{hff0000}, 24'\text{h000000}\};
color_table[34]= {24'h000000, 24'h000000};
```
end

```
assign base add={\{vcount[8:3], \text{hcount}[10:4]\} - 48*vcount[8:3];}assign gen_add = {tile_name, vcount[2:0]};
   assign pixel col = \text{hcount}[3:1];
             assign final color = pixel row[pixel col] == 1 ? pattern colors[47:24] :
pattern_colors[23:0];
```
always  $f(x)$  (posedge clk) begin

```
 case (score) 
       8'h0: pattern_name_table[96]=0;
       8'h1: pattern_name_table[96]=1;
       8'h2: pattern_name_table[96]=2;
       8'h3: pattern_name_table[96]=3;
8'h4: pattern_name_table[96]=26;
       8'h5: pattern_name_table[96]=27;
  8'h6: pattern_name_table[96]=28;
  8'h7: pattern_name_table[96]=29;
  8'h8: pattern_name_table[96]=30;
  8'h9: pattern_name_table[96]=9;
  endcase 
 tile_name = pattern_name_table[base_add];
```

```
pixel row \leq pattern gen table[gen add];
```

```
pattern colors \leq color table[tile_name];
```
end

endmodule

module sprite generator (input logic [10:0] hcount, input logic [9:0] vcount, input logic clk, input logic [7:0] sprite change, input logic [7:0] sprite name, input logic [7:0] new y, input logic [7:0] new x, input logic [7:0] new name, input logic [7:0] new tag, output logic [23:0] sprite\_color, output logic  $[1:0]$  is sprite);

```
logic [15:0] sprite att table [32:0];
  logic [31:0] pattern_table [2047:0];
  logic [95:0] color table [6:0];
//logic \Box pos_y;
logic [12:0] pattern add;
 logic [15:0] name; 
 logic [9:0] vertical; 
logic [10:0] horizontal;
logic [31:0] pixel row;
logic [5:0] pixel col;
  logic [5:0] before col;
  logic [5:0] after col;
logic [95:0] colors;
 int i; 
 int j; 
 initial 
   begin 
     sprite att table<sup>[0] = 400;</sup> // vertical position to start
     sprite att table<sup>[1]</sup> = 550; // horizontal position to start
     sprite att table[2] = 0; // Name [Address to find ship]
     sprite att table[3] = 1; // tag
           sprite att table[4] = 300; // Player bullet
           sprite att table[5] = 550;
           sprite att table[6] = 1;
           sprite att table[7] = 1;
           sprite att table[8] = 200; // Bird 1
           sprite att table[9] = 200;
           sprite att table[10] = 2;
```

```
sprite att table[11] = 1;
sprite att table[12] = 200; // Bird 2
sprite att table[13] = 250;
sprite att table[14] = 2;
sprite att table[15] = 1;
sprite att table[16] = 200; // Bird 3
sprite att table[17] = 150;
sprite att table[18] = 2;
sprite att table[19] = 1;
sprite att table[20] = 225; // bird bullet 1
sprite att table[21] = 200;
sprite att table[22] = 5;
sprite att table[23] = 1;
sprite att table[24] = 200; // bird bullet 2
sprite att table[25] = 650;
sprite att table[26] = 5;
sprite att table[27] = 1;
sprite att table[28] = 225; // bird bullet 3
sprite att table[29] = 650;
sprite att table[30] = 5;
sprite att table[31] = 1;
sprite att table[32] = 9; // blank name
pattern_table[0] = {8'h00, 8'h00, 8'h00, 8'h00};
pattern_table[1] = {8'h00, 8'h00, 8'h00, 8'h00};
pattern table[2] = {8'h00, 8'h01, 8'h80, 8'h00};pattern_table[3] = {8'h00, 8'h01, 8'h80, 8'h00};
pattern table[4] = {8'h00, 8'h01, 8'h80, 8'h00};pattern_table[5] = {8'h00, 8'h43, 8'hC2, 8'h00};pattern_table[6] = {8^{\circ}h00, 8^{\circ}h43, 8^{\circ}hC2, 8^{\circ}h00};
pattern_table[7] = {8'h00, 8'h43, 8'hC2, 8'h00};pattern_table[8] = {8'h00, 8'h63, 8'hC6, 8'h00};
pattern table[9] = {8'h00, 8'h73, 8'hCE, 8'h00};pattern_table[10] = {8'h00, 8'h7B, 8'hDE, 8'h00};pattern table[11] = {8'h00, 8'h7F, 8'hFE, 8'h00};
pattern table[12] = {8'h00, 8'h5F, 8'hFA, 8'h00};
pattern_table[13] = {8'h00, 8'h4F, 8'hF2, 8'h00};pattern_table[14] = {8'h00, 8'h07, 8'hE0, 8'h00};pattern_table[15] = {8'h00, 8'h03, 8'hC0, 8'h00};
```
pattern\_table[16] = {8'h00, 8'h03, 8'hC0, 8'h00}; pattern\_table[17] =  ${8'h00, 8'h07, 8'hE0, 8'h00};$ pattern\_table[18] =  ${8^{\circ}}$ h00, 8'h8F, 8'hF1, 8'h00}; pattern\_table[19] =  ${8'h00, 8'h9F, 8'hF9, 8'h00};$ pattern table[20] =  ${8'h00, 8'hBF, 8'hFD, 8'h00};$ pattern table[21] =  ${8'h00, 8'hFF, 8'hFF, 8'h00};$ pattern\_table[22] = {8'h00, 8'hFB, 8'hDF, 8'h00}; pattern table[23] =  ${8'h00, 8'hF3, 8'hCF, 8'h00};$ pattern\_table[24] =  ${8'h00, 8'hE3, 8'hC7, 8'h00};$ pattern\_table[25] =  ${8'h00, 8'hC3, 8'hC3, 8'h00};$ pattern table[26] = {8'h00, 8'h83, 8'hC1, 8'h00}; pattern\_table[27] =  ${8'h00, 8'h9F, 8'hF9, 8'h00};$ pattern\_table[28] =  ${8'h00, 8'h99, 8'h99, 8'h00};$ pattern\_table[29] =  ${8'h00, 8'h99, 8'h99, 8'h00};$ pattern\_table[30] =  ${8'h00, 8'h00, 8'h00, 8'h00}$ ; pattern\_table[31] =  ${8'h00, 8'h00, 8'h00, 8'h00}$ ; for  $(i = 32; i < 64; i = i+1)$  pattern table $[i] = {8'h00, 8'h00, 8'h00, 8'h00}$ ; for  $(i = 45; i < 51; i = i+1)$  pattern table  $[i] = {8'h00, 8'h01, 8'h00, 8'h00}$ ; // Bird for (i = 64; i < 69; i = i+1) pattern table[i] = {8'h00, 8'h00, 8'h00, 8'h00}; pattern\_table[69] =  ${8'h00, 8'h06, 8'h60, 8'h00};$ pattern\_table[70] =  ${8'h00, 8'h86, 8'h61, 8'h00};$ pattern table[71] =  ${8'h01, 8'hC1, 8'h83, 8'h80};$ pattern\_table[72] =  ${8'h03, 8'hE1, 8'h87, 8'hC0};$ pattern table[73] =  ${8'h07, 8'hF1, 8'h8F, 8'hE0};$ pattern table[74] =  ${8^{\circ}}$ h0F, 8'hF9, 8'h9F, 8'hF0}; pattern table $[75] = {8'h0F, 8'hFF, 8'hFF, 8'hF0};$ pattern\_table[76] =  ${8^{\circ}}$ h0F, 8'hFF, 8'hFF, 8'hF0}; pattern table[77] =  ${8'h0F, 8'h8F, 8'hF1, 8'hF0};$ pattern table[78] =  ${8'h0F, 8'h8F, 8'hF1, 8'hF0};$ pattern table[79] =  ${8^{\circ}h0F, 8^{\circ}h8F, 8^{\circ}hF1, 8^{\circ}hF0};$ pattern\_table[80] =  ${8'h0F, 8'h8F, 8'hF1, 8'hF0};$ pattern\_table[81] =  ${8^{\circ}}$ h07, 8'h8F, 8'hF1, 8'hE0}; pattern\_table[82] =  ${8'h03, 8'hCF, 8'hF3, 8'hCO};$ pattern table[83] = {8'h01, 8'hE7, 8'hE7, 8'h80}; pattern\_table[84] =  ${8 \text{h}00, 8 \text{h}E3, 8 \text{h}C7, 8 \text{h}00};$ pattern\_table[85] = {8'h00, 8'h61, 8'h86, 8'h00}; pattern\_table[86] =  ${8'h00, 8'h21, 8'h84, 8'h00};$ pattern\_table[87] =  ${8 \text{h}00, 8 \text{h}21, 8 \text{h}84, 8 \text{h}00};$ for (i = 88; i < 96; i = i+1) pattern table[i] = {8'h00, 8'h00, 8'h00, 8'h00};

// flying bird moving left

for (i = 96; i < 104; i = i+1) pattern table[i] = {8'h00, 8'h00, 8'h00, 8'h00};

pattern\_table[104] =  ${8'h00, 8'h1F, 8'hFF, 8'hCO};$ pattern\_table[105] =  ${8'h00, 8'h1C, 8'h1F, 8'h80};$ pattern table $[106] = {8'h00, 8'h78, 8'h1F, 8'h00};$ pattern\_table[107] =  ${8'h00, 8'h00, 8'h1E, 8'h00};$ pattern\_table[108] = {8'h00, 8'h07, 8'hFC, 8'h00}; pattern\_table[109] = {8'h00, 8'h0F, 8'hF8, 8'h60}; pattern table[110] =  ${8'h00, 8'h1F, 8'hF8, 8'h60};$ pattern\_table[111] =  ${8^{\circ}h00, 8^{\circ}hFF, 8^{\circ}hFF, 8^{\circ}h80};$ pattern\_table[112] =  ${8^{\circ}}$ h00, 8'hFF, 8'hFF, 8'h80}; pattern\_table[113] = {8'h00, 8'h1F, 8'hF8, 8'h60}; pattern\_table[114] =  ${8'h00, 8'h0F, 8'hF8, 8'h60};$ pattern\_table[115] =  ${8'h00, 8'h07, 8'hFC, 8'h00};$ pattern\_table[116] = {8'h00, 8'h00, 8'h1E, 8'h00}; pattern\_table[117] =  ${8'h00, 8'h78, 8'h1F, 8'h00};$ pattern table[118] =  ${8'h00, 8'h1C, 8'h1F, 8'h80};$ pattern\_table[119] =  ${8'h00, 8'h1F, 8'hFF, 8'hCO};$ for (i = 120; i < 128; i = i+1) pattern table[i] = {8'h00, 8'h00, 8'h00, 8'h00};

// flying bird moving right

for (i = 128; i < 136; i = i+1) pattern table[i] = {8'h00, 8'h00, 8'h00, 8'h00}; pattern\_table[136] = {8'h03, 8'hFF, 8'hFC, 8'h00}; pattern\_table[137] =  ${8'h01, 8'hF8, 8'h3C, 8'h00};$ pattern\_table[138] =  ${8'h00, 8'hF8, 8'h1E, 8'h00};$ pattern\_table[139] = {8'h00, 8'h78, 8'h00, 8'h00}; pattern\_table[140] = {8'h00, 8'h3F, 8'h07, 8'h00}; pattern\_table[141] = {8'h06, 8'h1F, 8'hF0, 8'h60}; pattern table $[142] = {8'h06, 8'h1F, 8'hF8, 8'h60};$ pattern table[143] = {8'h01, 8'hFF, 8'hFF, 8'h80}; pattern table $[144] = {8'h01, 8'hFF, 8'hFF, 8'h80};$ pattern table[145] = {8'h06, 8'h1F, 8'hF8, 8'h60}; pattern\_table[146] =  ${8'h06, 8'h1F, 8'hF0, 8'h60};$ pattern\_table[147] = {8'h00, 8'h3F, 8'h07, 8'h00}; pattern\_table[148] =  ${8'h00, 8'h78, 8'h00, 8'h00};$ pattern table $[149] = {8'h00, 8'hF8, 8'h1E, 8'h00};$ pattern\_table[150] = {8'h01, 8'hF8, 8'h3C, 8'h00}; pattern\_table[151] =  ${8'h03, 8'hFF, 8'hFC, 8'h00};$ for (i = 152; i < 160; i = i+1) pattern table[i] = {8'h00, 8'h00, 8'h00, 8'h00};

// Bullets for the bird

for  $(i = 160; i < 192; i = i+1)$  pattern\_table $[i] = \{8\text{h}00, 8\text{h}00, 8\text{h}00, 8\text{h}00\};$ for (i = 174; i < 178; i = i+1) pattern table [i] = {8'h00, 8'h01, 8'h80, 8'h00};

for  $(i = 192; i < 224; i = i+1)$  pattern table $[i] = {8'h00, 8'h00, 8'h00, 8'h00}$ ; pattern\_table[192] = {8'h00, 8'h00, 8'h00, 8'h00};

pattern\_table[193] =  ${8'h00, 8'h00, 8'h00, 8'h00}$ ; pattern\_table[194] = {8'h00, 8'h00, 8'h00, 8'h00}; pattern\_table[195] =  ${8'h00, 8'h08, 8'h00, 8'h00};$ pattern\_table[196] =  ${8'h00, 8'h08, 8'h00, 8'h00}$ ; pattern\_table[197] = {8'h18, 8'h60, 8'h00, 8'h00}; pattern\_table[198] =  ${8'h3C, 8'hF0, 8'h82, 8'h08};$ pattern\_table[199] =  ${8'h3C, 8'hF8, 8'h98, 8'h1C};$ pattern\_table[200] =  ${8'h19, 8'hFC, 8'h3C, 8'h1C};$ pattern\_table[201] =  ${8'h01, 8'hFE, 8'h7E, 8'h08};$ pattern\_table[202] =  ${8'h03, 8'hFF, 8'hFF, 8'h80};$ pattern\_table[203] =  ${8'h0F, 8'hFF, 8'hFF, 8'hCO};$ pattern\_table[204] =  ${8'h1F, 8'hFF, 8'hFF, 8'hE0};$ pattern\_table[205] =  ${8^{\circ}\text{h1F}}$ , 8'hFF, 8'hFF, 8'hE0}; pattern\_table[206] =  ${8'h0C, 8'hFF, 8'hFF, 8'hE0};$ pattern\_table[207] =  ${8'h22, 8'hFF, 8'hFF, 8'hCO};$ pattern\_table[208] =  ${8'h01, 8'hFF, 8'hFF, 8'h90}$ ; pattern\_table[209] =  ${8'h00, 8'hFF, 8'hFF, 8'hCO};$ pattern\_table[210] =  ${8'h20, 8'hFF, 8'hFF, 8'hE0};$ pattern table[211] =  ${8'h71, 8'hFF, 8'hFF, 8'hF0};$ pattern table[212] =  ${8'h23, 8'hFF, 8'hFF, 8'hF0};$ pattern\_table[213] =  ${8^{\circ}}$ h0F, 8'hFF, 8'hFF, 8'hF0}; pattern table[214] =  ${8'h1F, 8'hFF, 8'hFF, 8'hF0};$ pattern table[215] = {8'h0F, 8'hDF, 8'hFB, 8'hE0}; pattern\_table[216] =  ${8'h47, 8'h8F, 8'hF1, 8'hC0};$ pattern\_table[217] = {8'h03, 8'h07, 8'hE0, 8'h00}; pattern\_table[218] = {8'h00, 8'h03, 8'hC0, 8'h00}; pattern\_table[219] =  ${8'h00, 8'h00, 8'h00, 8'h00}$ ; pattern\_table[220] =  ${8'h00, 8'h00, 8'h00, 8'h00}$ ; pattern\_table[221] = {8'h00, 8'h00, 8'h00, 8'h00}; pattern\_table[222] =  ${8'h00, 8'h00, 8'h00, 8'h00}$ ; pattern\_table[223] = {8'h00, 8'h00, 8'h00, 8'h00}; color\_table[0] =  ${24'hffff00, 24'hff0000, 24'hffffff, 24'h000000};$ color\_table[1] = {24'hffffff, 24'h000000, 24'h000000, 24'h000000}; color\_table[2] = {24'hff00ff, 24'h00ff00, 24'h000000, 24'h000000}; color\_table[3] = {24'hff00ff, 24'h00ff00, 24'h000000, 24'h000000}; color\_table[4] = {24'hff00ff, 24'h00ff00, 24'h000000, 24'h000000}; color\_table[5] = {24'hffffff, 24'h000000, 24'h000000, 24'h000000}; color\_table[6] = {24'hff00ff, 24'hffff00, 24'h000000, 24'h000000};

```
assign pattern add = \{name[7:0], vertical[4:0]\};assign pixel col = horizontal[5:1]; // OG 5:1
       assign before col = pixel col - 5'b00001;
       assign after col = pixel col + 5'b00001;
       assign is sprite = name = sprite att table[32] ? 2'b00 : 2'b01;
      always_comb begin 
          horizontal = hcount;vertical = vcount:
          name = sprite att table[32];
               for (j = 0; j < 32; j = j+4) // Make this more dynamic
                      if (vcount >= sprite att table[j] && vcount \le sprite att table[j] + 32 &&
hcount \ge sprite att table [j+1] && hcount < sprite att table [j+1] + 64 && sprite att table [j+3]
== 1) begin
                              horizontal = hcount - sprite att table[j+1];
                              vertical = vcount - sprite att table[j];
                              name = sprite att table[j+2];
                      end 
      end 
     always ff @(posedge clk) begin
               if (sprite change[0] = 1'b1) begin
           sprite att table[(sprite name << 2)] = {7'b0, new y[7:0], 1'b0};
           sprite att table[(sprite name << 2) + 1'b1] = {5'b0, new x[7:0], 3'b0};
                sprite att table[(sprite_name << 2) + 2'b10] = {8'b0, new_name};
                sprite att table[(sprite name << 2) + 2'b11] = {8'b0, new tag};
           end 
          pixel row \leq pattern table[pattern add];
          colors \leq color table[name];
       end
```

```
always_comb begin 
        case ({pixel row[before col], pixel row[pixel col], pixel row[after col]})
                3<sup>1</sup>b010: sprite_color = colors[95:72];
                3'b011: sprite_color = colors[95:72];
                3<sup>1</sup>b110: sprite_color = colors[95:72];
                3'b111: sprite color = colors[71:48];
        default: sprite color = colors[23:0];
endcase 
end
```
endmodule

#### **vga\_ball.h**

#ifndef \_VGA\_BALL\_H #define VGA BALL H

 $\#$ include  $\le$ linux/ioctl.h>

typedef struct { unsigned char sprite\_change, sprite\_num, new\_x, new\_y, new\_name, new\_tag; } sprite\_change\_t;

typedef struct { unsigned char x, y; } coordinates\_t;

typedef struct { unsigned short score1;

}hardware\_p;

typedef struct { sprite\_change\_t sprite\_args; hardware p alldata; } vga\_ball\_arg\_t;

#define VGA\_BALL\_MAGIC 'q'

/\* ioctls and their arguments \*/ #define VGA\_BALL\_WRITE\_BACKGROUND IOW(VGA\_BALL\_MAGIC, 1, vga ball arg  $t^*$ ) #define VGA\_BALL\_READ\_BACKGROUND \_IOR(VGA\_BALL\_MAGIC, 2, vga\_ball\_arg\_t \*) #define VGA\_BALL\_WRITE\_ALLDATA \_IOW(VGA\_BALL\_MAGIC, 3, vga\_ball\_arg\_t \*)

#endif

#### **vga\_ball.c**

```
/* * Device driver for the VGA video generator 
 * 
 * A Platform device implemented using the misc subsystem 
 * 
 * Stephen A. Edwards 
 * Columbia University 
 * 
 * References: 
 * Linux source: Documentation/driver-model/platform.txt 
           drivers/misc/arm-charlcd.c
 * http://www.linuxforu.com/tag/linux-device-drivers/ 
 * http://free-electrons.com/docs/ 
 * 
 * "make" to build 
 * insmod vga_ball.ko 
 * 
 * Check code style with 
 * checkpatch.pl --file --no-tree vga_ball.c 
 */ 
#include <linux/module.h> 
\#include \lelinux/init.h>
\#include \lelinux/errno.h>
#include <linux/version.h> 
#include <linux/kernel.h> 
#include <linux/platform_device.h>
#include <linux/miscdevice.h> 
\#include \lelinux/slab.h>
\#include \lelinux/io.h>
\#include \langlelinux/of.h>
#include <linux/of_address.h> 
\#include \lelinux/fs h>#include <linux/uaccess.h> 
#include "vga_ball.h"
```
#### #define DRIVER\_NAME "vga\_ball"

/\* Device registers \*/ #define SPRITE\_CHANGE $(x)$   $(x)$ #define SPRITE\_NAME(x)  $((x)+1)$ #define NEW\_X(x)  $((x)+2)$ #define NEW  $Y(x)$  ((x)+3) #define NEW\_NAME $(x)$   $((x)+4)$ 

```
#define NEW TAG(x) ((x)+5)#define SCORE1(x) ((x)+6)
```

```
/* 
 * Information about our device 
 */ 
struct vga ball dev {
       struct resource res; /* Resource: our registers */ 
       void iomem *virtbase; /* Where registers can be accessed in memory */
       sprite_change_t sprite_args;
       hardware p alldata;
\} dev;
/* 
 * Write segments of a single digit 
 * Assumes digit is in range and the device information has been set up 
 */ 
static void write background(sprite change t *sprite args)
{ 
       iowrite8(sprite_args->sprite_change, SPRITE_CHANGE(dev.virtbase));
       iowrite8(sprite_args->sprite_num, SPRITE_NAME(dev.virtbase));
       iowrite8(sprite_args->new_x, NEW_X(dev.virtbase));
       iowrite8(sprite_args->new_y, NEW_Y(dev.virtbase) );
       iowrite8(sprite_args->new_name, NEW_NAME(dev.virtbase));
       iowrite8(sprite_args->new_tag, NEW_TAG(dev.virtbase));
       dev.sprite \arg s = *sprite \arg s;
} 
static void write alldata(hardware p *alldata){
       iowrite8(alldata->score1, SCORE1(dev.virtbase)); 
       dev. all data = *all data;} 
/* 
 * Handle ioctl() calls from userspace: 
 * Read or write the segments on single digits. 
 * Note extensive error checking of arguments 
 */ 
static long vga ball ioctl(struct file *f, unsigned int cmd, unsigned long arg)
\{vga ball arg t vla;
       switch (cmd) {
```

```
case VGA_BALL_WRITE_BACKGROUND:
              if (copy from user(&vla, (vga ball arg t^*) arg,
                              sizeof(vga_ball_arg_t)))
                     return -EACCES; 
              write_background(&vla.sprite_args);
              break; 
       case VGA_BALL_READ_BACKGROUND: 
              vla.sprite \arg s = dev.sprite \arg s;
              if (copy to user((vga ball arg t^*) arg, &vla,
                            sizeof(vga_ball_arg_t)))
                     return -EACCES; 
              break; 
       case VGA_BALL_WRITE_ALLDATA: 
         if (copy from user(&vla, (vga ball arg t^*) arg,
                    sizeof(vga_ball_arg_t)))
               return -EACCES; 
         write_alldata(&vla.alldata);
          break; 
       default: 
              return -EINVAL; 
       } 
       return 0; 
} 
/* The operations our device knows how to do */ 
static const struct file operations vga ball fops = {\text{lower} = \text{THIS} \text{ MODULE},.unlocked ioctl = vga ball ioctl,
\};
/* Information about our device for the "misc" framework -- like a char dev */ 
static struct miscdevice vga ball misc device = {
       .minor = MISC DYNAMIC MINOR,
       name = DRIVER NAME,
       fops = \&vga ball fops,
}; 
/* 
 * Initialization code: get resources (registers) and display 
 * a welcome message 
 */ 
static int __init vga_ball_probe(struct platform_device *pdev)
```

```
{
```
}

{

```
sprite_change_t initial_args = \{0,0,0,0,0,0\};
       hardware p initial data = {0};
       int ret; 
       /* Register ourselves as a misc device: creates /dev/vga_ball */ 
       ret = misc_register(&\text{vga ball} misc_device);
       /* Get the address of our registers from the device tree */ 
       ret = of address to resource(pdev->dev.of node, 0, &dev.res);
       if (ret) \{ret = -ENOENT;
               goto out_deregister; 
       } 
       /* Make sure we can use these registers */ 
       if (request mem region(dev.res.start, resource size(&dev.res),
                          DRIVER NAME) == NULL) {
               ret = -EBUSY;goto out_deregister; 
       } 
       /* Arrange access to our registers */ 
       dev.virtbase = of\_iomap(pdev > dev.of node, 0);if (dev.virtbase == NULL) {
              ret = -ENOMEM:
               goto out_release_mem_region; 
       } 
       /* Set an initial color */ 
     write background(&initial args);
       write_alldata(&initial_data);
       return 0; 
out release mem region:
       release mem region(dev.res.start, resource size(&dev.res));
out deregister:
       misc deregister(&vga ball misc device);
       return ret; 
/* Clean-up code: release resources */ 
static int vga_ball_remove(struct platform_device *pdev)
```

```
iounmap(dev.virtbase); 
       release mem region(dev.res.start, resource size(&dev.res));
       misc deregister(&vga ball misc device);
       return 0; 
} 
/* Which "compatible" string(s) to search for in the Device Tree */#ifdef CONFIG_OF 
static const struct of device id vga ball of match[] = {\{ .compatible = "csee4840, vga ball-1.0" \},
       {}, 
}; 
MODULE_DEVICE_TABLE(of, vga_ball_of_match);
#endif 
/* Information for registering ourselves as a "platform" driver */ 
static struct platform driver vga ball driver = {
       .driver = {
              .name = DRIVER NAME,
              .owner = THIS_MODULE, 
              .of match table = of match ptr(vga ball of match),
       }, 
       .remove = exit p(vga ball remove),
}; 
/* Called when the module is loaded: set things up */static int __init vga_ball_init(void)
\{pr_info(DRIVER_NAME ": init\n");
       return platform driver probe(\&vga ball driver, vga ball probe);
} 
/* Calball when the module is unloaded: release resources */ 
static void exit vga ball exit(void)
\{platform driver unregister(&\&\forallvga ball driver);
       pr_info(DRIVER_NAME ": exit\n");
} 
module init(vga ball init);
module exit(vga ball exit);
MODULE_LICENSE("GPL"); 
MODULE_AUTHOR("Stephen A. Edwards, Columbia University");
```

```
MODULE_DESCRIPTION("VGA ball driver");
```
#### **hello.c**

/\*

- \* Userspace program that communicates with the vga\_ball device driver
- \* through ioctls
- \*
- \* Stephen A. Edwards
- \* Columbia University

\*/

 $\#$ include  $\leq$ stdio.h $>$ #include "vga\_ball.h" #include <sys/ioctl.h> #include <sys/types.h> #include <sys/stat.h> #include <fcntl.h> #include <string.h>  $\#$ include  $\le$ unistd.h>  $\#$ include  $\leq$ math.h> #include <pthread.h> #include "usbkeyboard.h" #include <stdlib.h>

#define SHIP\_NAME 0 #define SHIP\_BULLET\_NAME 1 #define BIRD1\_NAME 2 #define BIRD2\_NAME 3 #define BIRD3\_NAME 4 #define BIRD1\_BULLET\_NAME 5 #define BIRD2\_BULLET\_NAME 6 #define BIRD3\_BULLET\_NAME 7 #define EXPLOSION\_NAME 6

#define BIRD\_STANDSTILL\_NAME 2 #define BIRD\_RIGHT\_NAME 4 #define BIRD\_LEFT\_NAME 3

#define TOP\_ROW 16 #define LAST\_COLUMN 150 #define DISPLAY 1 #define DONT\_DISPLAY 0 #define ROW\_BIRD 40 #define ROW\_SHIP 224

#define TIME\_CONSTANT 10000 int vga ball fd; int ship  $lives = 2$ ; int bird1 lives = 1; int bird2 lives  $= 1$ ; int bird3 lives = 1; unsigned short score  $= 0$ ; hardware p data;

struct libusb\_device\_handle \*keyboard; uint8 t endpoint address;

// new y goes from 0 to 224 // new x goes from 0 to 112

coordinates t bird1 coor =  ${0,}Row$  BIRD}; coordinates t bird2  $\text{coor} = \{0, \text{ROW} \text{ BIRD}\};$ coordinates t bird3  $\text{coor} = \{0,\text{ROW} \text{ BIRD}\};$ coordinates t ship coor =  ${60,}ROW$  SHIP};

pthread t bird1 thread shoot; pthread\_t bird2\_thread\_shoot; pthread t bird3 thread shoot; pthread t ship thread shoot; pthread t move birds thread;

sprite\_change\_t ship =  ${1,$  SHIP\_NAME, 60, ROW\_SHIP, SHIP\_NAME, DISPLAY}; sprite\_change\_t bird1 =  ${1, BIRD1}$ \_NAME, 0, ROW\_BIRD, BIRD1\_NAME, DISPLAY}; sprite\_change\_t bird2 =  $\{1, \text{BIRD2}$ \_NAME, 0, ROW\_BIRD, BIRD1\_NAME, DISPLAY}; sprite\_change\_t bird3 =  $\{1, \text{BIRD3}\_NAME, 0, \text{ROW}\_BIRD, \text{BIRD1}\_NAME, \text{DISPLAY}\};$ sprite change t bird1 bullet =  $\{1, \text{BIRD1}}$  BULLET NAME, 0, 0, BIRD1\_BULLET\_NAME,DONT\_DISPLAY}; sprite change t bird2 bullet =  $\{1, \text{BIRD2}}$  BULLET NAME, 0, 0, BIRD1\_BULLET\_NAME,DONT\_DISPLAY}; sprite change t bird3 bullet =  $\{1, \text{BIRD3}}\text{BULLET NAME}, 0, 0,$ BIRD1\_BULLET\_NAME,DONT\_DISPLAY};

```
sprite change t ship bullet = {1, SHIP BULLET NAME, 0, 0,
SHIP_BULLET_NAME,DONT_DISPLAY};
/* Read and print the coordinates */ 
/*void print_coordinates() {
 vga ball arg t vla;
  if (ioctl(vga_ball_fd, VGA_BALL_READ_BACKGROUND, &vla)) { 
   perror("ioctl(VGA_BALL_READ_BACKGROUND) failed");
    return; 
  } 
 printf("New x: %d New y: %d\n",
       vla.sprite_args.new_x, vla.sprite_args.new_y);
}*/ 
/* Set the new position of the sprite */ 
void set new args(const sprite change t *c)
{ 
 vga ball arg t vla;
 vla.sprite \arg s = *c;
  if (ioctl(vga_ball_fd, VGA_BALL_WRITE_BACKGROUND, &vla)) { 
   perror("ioctl(VGA_BALL_SET_BACKGROUND) failed");
    return; 
  } 
} 
void set alldata(const hardware p *c)
{ 
 vga ball arg t vla;
 vla.alldata = *c;
  if( ioctl(vga_ball_fd, VGA_BALL_WRITE_ALLDATA, &vla)) 
 \{ perror("ioctl(VGA_BALL_SET_ALLDATA) failed"); 
     return; 
  } 
} 
/* translate the joystick input into moves */ 
int input moves(char *ks) {
       int move; 
       if (ks[6] = ' f' && ks[12] = '1') move = 2;
       else if (ks[6] == 'f' && ks[12] == '0') move = 1;
       else if (ks[6] == '0' \& k \times [12] == '1') \text{ move} = 0;
```

```
else if (ks[6] == '0' \& k \times [12] == '0') \text{ move} = -1;else if (ks[6] = '7' && ks[12] = '1') move = 3;
       else move = -2;
       return move; 
} 
void move ship left()
{ 
       if(ship coor.x > 0) ship coor.x = 1;
       ship.new x =ship coor.x;
       set new \arg s(\& \text{ship});usleep(TIME_CONSTANT); 
} 
void move_ship_right() 
{ 
       if(ship_coor.x > LAST_COLUMN-5) ship_coor.x += 0;
       else ship \text{coor}.x+=1;
     ship.new x =ship coor.x;
     set new \arg s(\& \text{ship});usleep(TIME_CONSTANT); 
} 
int check collision with birds(sprite change t *ship bullet)
\{if(ship bullet->new x >= bird1 coor.x - 2 && ship bullet->new x <= bird1 coor.x + 2
&& ship_bullet->new_y >= bird1_coor.y && ship_bullet->new_y <= bird1_coor.y + 4)
           return 1; 
       if(ship bullet->new x >= bird2 coor.x - 2 && ship bullet->new x <= bird2 coor.x + 2
&& ship_bullet->new_y >= bird2_coor.y && ship_bullet->new_y <= bird2_coor.y + 4)
          return 2; 
       if(ship bullet->new x >= bird3 coor.x - 2 && ship bullet->new x <= bird3 coor.x + 2
&& ship_bullet->new_y >= bird3_coor.y && ship_bullet->new_y <= bird3_coor.y + 4)
          return 3; 
     return 0; 
} 
void *ship_shoot_bullet()
{ 
       char prev_name;
    ship bullet.new tag = DISPLAY;
```

```
ship bullet.new x =ship coor.x;
    ship bullet.new y =ship coor.y - 8;
    set new args(&ship bullet);
    while((ship_bullet.new_y) > TOP_ROW)
     { 
         int bird hit = check collision with birds(&ship bullet);
      switch (bird_hit) 
          { 
                    case (1):
                    if (bird1 lives == 0)
                    { 
                      bird1.new_name = EXPLOSION_NAME;
                      set new \arg s(\&\text{bird1});usleep(TIME_CONSTANT*2);
                                  bird1.new tag = DONT DISPLAY;
                                  set_new_args(&bird1);
                                  bird1_lives--;
                                  score++; 
                                  data_score1 = score;set_alldata(&data);
 } 
                   else 
                      bird1_lives--;
                                  prev_name = bird1.new_name;
                                  bird1.new_name = EXPLOSION_NAME;
                       set new \arg(s(\&\text{bird1});usleep(TIME_CONSTANT/2);
                                  bird1.new name = prev name;
                      set new \arg s(\&\text{bird1});score++; 
                      data_score1 = score;set_alldata(&data);
                  ship_bullet.new_tag = DONT DISPLAY;
                  set_new_args(&ship_bullet);
                   break; 
                    case (2):
                  if (bird2 lives == 0)
\{ bird2.new_name = EXPLOSION_NAME; 
                      set new \arg s(\&\text{bird2});
```

```
usleep(TIME_CONSTANT*2);
                                 bird2.new tag = DONT_DISPLAY;
                      set new \arg(s(\&\text{bird2});bird2_lives--;
                                 score++; 
                      data_score1 = score;set_alldata(&data);
 } 
                  else 
                      bird2 lives--;
                                 prev_name = bird2.new_name;
                      bird2.new_name = EXPLOSION_NAME;
                      set new args(&bird2);
                      usleep(TIME_CONSTANT/2);
                      bird1.new name = prev name;
                      set new \arg(s(\&\text{bird2});score++; 
                      data_score1 = score;set_alldata(&data);
                 ship_bullet.new_tag = DONT_DISPLAY;
                 set new args(&ship bullet);
                  break; 
                   case (3):
                 if (bird3 lives == 0)
\{bird3.new_name = EXPLOSION_NAME;
                      set new args(&bird3);
                                 usleep(TIME_CONSTANT*2); 
                                 bird3.new_tag = DONT_DISPLAY;
                      set new \arg(s(\&\text{bird3});bird3 lives--;
                                 score++; 
                      data_score1 = score;set_alldata(&data);
 } 
                  else 
                      bird3 lives--;
                                 prev_name = bird3.new_name;
                      bird3.new_name = EXPLOSION_NAME;
                      set new \arg s(\&\text{bird3});usleep(TIME_CONSTANT/2);
                      bird3.new name = prev name;
                      set new \arg(s(\&\text{bird3});
```

```
score++; 
                        data_score1 = score;set_alldata(&data);
                   ship_bullet.new_tag = DONT DISPLAY;
                   set new \arg s(\&ship bullet);
                    break; 
                     case (0):
                             ship bullet.new y = 1;
                             set new args(&ship bullet);
                    break; 
                      default: 
                   ship bullet.new y = 1;
                   set new \arg s(\&ship bullet);
                    break; 
          } 
         usleep(TIME_CONSTANT/2);
              if (ship bullet.new tag = DONT DISPLAY)
                      break; 
      } 
     ship_bullet.new_tag = DONT_DISPLAY; 
     set new args(&ship bullet);
} 
int check collision with ship(sprite change t *bird bullet)
\{if(bird_bullet->new_x >= ship_coor.x - 2 && bird_bullet->new_x <= ship_coor.x + 2)
              return 1; 
       return 0; 
} 
void *bird1_shoot_bullet()
{ 
       bird1_bullet.new_tag = DISPLAY;
       bird1_bullet.new_x = bird1_coor.x;
       bird1_bullet.new_y = bird1_coor.y + 8;
       set_new_args(&bird1_bullet);
       while((bird1_bullet.new_y) < 240)
       { 
              if(bird1_bullet.new_y >= 212) {
                      if (check collision with ship(&bird1 bullet))
                      {
```

```
if (ship lives = 0)
                           { 
                                  ship.new_name = EXPLOSION_NAME;
                                  set new \arg s(\&ship);
                                  usleep(TIME_CONSTANT*2);
                       ship.new tag = DONT DISPLAY;
                       set new \arg s(\&ship);
                                  ship lives--;
                           } 
                           else 
                                  ship lives--;
                                  char prev_name = ship.new_name;
                       ship.new_name = EXPLOSION_NAME;
                       set new args(\&ship);
                       usleep(TIME_CONSTANT/2);
                       ship.new name = prev name;
                       set new \arg s(\& \text{ship});bird1_bullet.new_tag = DONT_DISPLAY;
                           set new \arg s(\&bird1 bullet);
                           break; 
                     } 
              } 
             bird1_bullet.new_y += 1;
              set_new_args(&bird1_bullet);
             usleep(TIME_CONSTANT/2); 
     } 
      bird1_bullet.new_tag = DONT_DISPLAY;
    set_new_args(&bird1_bullet);
} 
void *bird2_shoot_bullet()
{ 
    bird2 bullet.new tag = DISPLAY;
    bird2_bullet.new_x = bird2_coor.x;
    bird2_bullet.new_y = bird2_coor.y + 8;
    set_new_args(&bird2_bullet);
    while((bird2_bullet.new_y) < 240)
    {
         if(bird2 bullet.new y \ge 212) {
             if (check collision with \text{ship}(\&\text{bird2} bullet))
\{if (ship lives == 0)
\{
```

```
ship.new_name = EXPLOSION_NAME;
                       set new \arg s(\& \text{ship});usleep(TIME_CONSTANT*2);
                       ship.new tag = DONT DISPLAY;
                       set new \arg s(\& \text{ship});ship lives--;
 } 
                   else 
                       ship lives--;
                                   char prev_name = ship.new_name;
                       ship.new_name = EXPLOSION_NAME;
                       set new \arg s(\& \text{ship});usleep(TIME_CONSTANT/2); 
                       ship.new name = prev_name;
                       set new \arg s(\&ship);
                  bird2_bullet.new_tag = DONT_DISPLAY;
                  set_new_args(&bird2_bullet);
                            break; 
 } 
          } 
         bird2 bullet.new y += 1;
         set_new_args(&bird2_bullet);
         usleep(TIME_CONSTANT/2);
     } 
       bird2_bullet.new_tag = DONT_DISPLAY;
    set_new_args(&bird2_bullet);
} 
void *bird3_shoot_bullet()
{ 
    bird3 bullet.new tag = DISPLAY;
    bird3 bullet.new x = \text{bird3} \text{coor.x};bird3 bullet.new y = \text{bird3} \text{ coor.} y + 8;
    set_new_args(&bird3_bullet);
    while((bird3 bullet.new y) \leq 240)
     { 
         if(bird3 bullet.new y \ge 212) {
              if (check collision with ship(&bird3 bullet))
\{if (ship lives == 0)
\{ ship.new_name = EXPLOSION_NAME; 
                       set new \arg s(\& \text{ship});
```

```
usleep(TIME_CONSTANT*2);
                       ship.new tag = DONT DISPLAY;
                       set new \arg(s(\&\text{ship});ship lives--;
 } 
                   else 
                       ship lives--;
                                   char prev_name = ship.new_name;
                       ship.new_name = EXPLOSION_NAME;
                       set new \arg s(\& \text{ship});usleep(TIME_CONSTANT/2);
                       ship.new name = prev name;
                       set new \arg s(\& \text{ship});bird3_bullet.new_tag = DONT_DISPLAY;
                  set_new_args(&bird3_bullet);
                            break; 
 } 
 } 
         bird3 bullet.new y == 1;
         set new args(&bird3 bullet);
          usleep(TIME_CONSTANT/2); 
     } 
       bird3_bullet.new_tag = DONT_DISPLAY;
    set_new_args(&bird3_bullet);
} 
void *move_birds() 
{ 
  while(1)\{for (int i = 0; i < LAST COLUMN - 16; i++)
       { 
              bird1 \text{coor} \cdot x = i;
              bird1.new x= bird1 coor.x;
              bird2 \text{coor} \cdot x = i + 8;
         bird2.new x= bird2 coor.x;
              bird3 \text{coor.x} = i + 16;
         bird3.new x= bird3 coor.x;
              bird1.new_name = BIRD_RIGHT_NAME;
              bird2.new name = BIRD_RIGHT_NAME;
              bird3.new_name = BIRD_RIGHT_NAME;
              set new \arg s(\&\text{bird1});set new args(&bird2);
         set new \arg s(\&\text{bird3});
```

```
if (bird1_coor.x >= ship_coor.x - 2 && bird1_coor.x <= (ship_coor.x + 2) &&
bird1_bullet.new_tag == DONT DISPLAY)
               { 
                      pthread_create(&bird1_thread_shoot, NULL, bird1_shoot_bullet, NULL);
               } 
               if (bird2 coor.x >= ship coor.x - 2 && bird2 coor.x <= (ship coor.x + 2) &&
bird2_bullet.new_tag == DONT DISPLAY)
\left\{ \begin{array}{c} 1 & 1 \\ 1 & 1 \end{array} \right\}pthread_create(&bird2_thread_shoot, NULL, bird2_shoot_bullet, NULL);
 } 
               if (bird3 coor.x >= ship coor.x - 2 && bird3 coor.x \leq (ship coor.x + 2) &&
bird3_bullet.new_tag == DONT DISPLAY)
\left\{ \begin{array}{c} 1 & 1 \\ 1 & 1 \end{array} \right\}pthread_create(&bird3_thread_shoot, NULL, bird3_shoot_bullet, NULL);
 } 
               usleep(TIME_CONSTANT*10);
       } 
       bird1.new_name = BIRD_STANDSTILL_NAME;
     bird2.new_name = BIRD_STANDSTILL_NAME;
     bird3.new_name = BIRD_STANDSTILL_NAME;
       set new \arg(s(\&\text{bird1});set new args(\&bird2);
     set new \arg s(\&\text{bird3});usleep(TIME_CONSTANT*10);
       for (int i = LAST_COLUMN - 16; i > 0; i--)
      { 
          bird1 coor.x = i;
          bird1.new x= bird1 coor.x;
          bird2 \text{coor} \cdot x = i + 8;
          bird2.new x= bird2 coor.x;
          bird3 \text{coor} \cdot x = i + 16;
          bird3.new x= bird3 coor.x;
               bird1.new_name = BIRD_LEFT_NAME;
          bird2.new name = BIRD LEFT NAME;
          bird3.new_name = BIRD_LEFT_NAME;
          set new args(&bird1);
          set new \arg s(\&\text{bird2});set new args(\&bird3);
               if (bird1_coor.x >= ship_coor.x - 2 && bird1_coor.x <= (ship_coor.x + 2) &&
bird1_bullet.new_tag == DONT DISPLAY)
\left\{ \begin{array}{c} 1 & 1 \\ 1 & 1 \end{array} \right\}pthread_create(&bird1_thread_shoot, NULL, bird1_shoot_bullet, NULL);
 }
```

```
if (bird2 coor.x > ship coor.x - 2 && bird2 coor.x \leq (ship coor.x + 2) &&
bird2_bullet.new_tag == DONT DISPLAY)
\left\{ \begin{array}{c} 1 & 1 \\ 1 & 1 \end{array} \right\}pthread_create(&bird2_thread_shoot, NULL, bird2_shoot_bullet, NULL);
 } 
               if (bird3 coor.x >= ship coor.x - 2 && bird3 coor.x <= (ship coor.x + 2) &&
bird3_bullet.new_tag == DONT DISPLAY)
\left\{ \begin{array}{c} 1 & 1 \\ 1 & 1 \end{array} \right\}pthread_create(&bird3_thread_shoot, NULL, bird3_shoot_bullet, NULL);
           } 
               usleep(TIME_CONSTANT*10);
       } 
     bird1.new_name = BIRD_STANDSTILL_NAME;
     bird2.new_name = BIRD_STANDSTILL_NAME;
     bird3.new_name = BIRD_STANDSTILL_NAME;
     set new args(&bird1);
     set new args(\&bird2);
     set new args(\&bird3);
     usleep(TIME_CONSTANT*10);
   } 
} 
int main() 
{ 
 struct usb keyboard packet packet;
  int transferred; 
  char keystate[15]; 
  int m; 
 static const char filename[] = "\text{dev}/\text{vga} ball";
 score = 0;
 data.score1=score;
 set_alldata(&data);
  printf("VGA ball Userspace program started\n"); 
 if ( (vga ball fd = open(filename, O, RDWR)) = -1) {
   fprintf(stderr, "could not open %s\n", filename); 
   return -1; 
  } 
 if ( (keyboard = openkeyboard(&endpoint_address)) == NULL) {
```

```
 fprintf(stderr, "Did not find a joystick\n"); 
        exit(1); } 
 set new \arg s(\& \text{ship});pthread create(&move_birds_thread, NULL, move_birds, NULL);
 while(1)\{libusb interrupt transfer(keyboard, endpoint address, (unsigned char *) &packet,
sizeof(packet), &transferred, 0);
  if (transferred = sizeof(packet)) {
              sprintf(keystate, "%02x %02x %02x %02x", packet.modifiers,
packet.keycode[0], packet.keycode[1], packet.keycode[2], packet.keycode[3]); 
              m = input moves(keystate);switch(m) 
              { 
                     case(-1):
                            move ship left();
                            break; 
                     case(0):
                            if(ship bullet.new tag == DONT DISPLAY)
                                   pthread create(&ship_thread_shoot, NULL,
ship_shoot_bullet, NULL);
                            move ship left();
                            break; 
                     case(1):
                            move ship right();
                            break; 
                     case(2): 
                            if(ship bullet.new tag == DONT DISPLAY)
                       pthread create(\&ship\ thread\ shoot, NULL, ship\ shoot\ bullet, NULL);move ship right();
                    break; 
                     case (3):
                            if(ship bullet.new tag == DONT DISPLAY)
                       pthread_create(&ship_thread_shoot, NULL, ship_shoot_bullet, NULL);
                    break; 
              } 
              if(bird1_lives < 0 && bird2_lives < 0 && bird3_lives < 0){
                     printf("You won!"); 
                     exit(1);} 
              if(ship lives \leq 0){
```

```
printf("You lost"); 
                 exit(1);} 
  } 
  /*if(bird1 \text{ lives} == 0)score1=1;else if(bird1 lives ==1)score1=2;
if(bird2_lives == 0)score2=1;
else if(bird2 lives == -1)score2=2;
if(bird3_lives == 0)
     score3=1;
else if(bird3 lives == -1)score3=2;
score=score1+score2+score3;
  printf("%d\n",score);
data_score1 = score;set_alldata(&data);*/
```

```
 }
```
pthread\_join(move\_birds\_thread, NULL);

```
 printf("User Program Terminated\n"); 
  return 0; 
}
```
### **usbkeyboard.h**

#ifndef USBKEYBOARD H #define \_USBKEYBOARD\_H  $\#$ include  $\le$ libusb-1.0/libusb.h>

#define USB\_HID\_KEYBOARD\_PROTOCOL 1

```
struct usb keyboard packet {
 uint8 t modifiers;
 uint8 t reserved;
 uint8 t keycode[6];
};
```
/\* Find and open a USB keyboard device. Argument should point to space to store an endpoint address. Returns NULL if no keyboard device was found. \*/ extern struct libusb device handle \*openkeyboard(uint8  $t *$ );

#endif

#### **usbkeyboard.c**

```
#include "usbkeyboard.h" 
\#include \leqstdio h>#include <stdlib.h> 
/* References on libusb 1.0 and the USB HID/keyboard protocol 
 * 
 * http://libusb.org 
 * http://www.dreamincode.net/forums/topic/148707-introduction-to-using-libusb-10/ 
 * http://www.usb.org/developers/devclass_docs/HID1_11.pdf 
 * http://www.usb.org/developers/devclass_docs/Hut1_11.pdf 
 */ 
/* 
 * Find and return a USB keyboard device or NULL if not found 
 * The argument con 
 * 
 */ 
struct libusb_device_handle *openkeyboard(uint8_t *endpoint_address) {
 libusb device **devs;
 struct libusb device handle *keyboard = NULL;
 struct libusb device descriptor desc;
 ssize t num devs, d;
 uint8 t i, k;
  /* Start the library */
```

```
if ( libusb init(NULL) < 0 ) {
  fprintf(stderr, "Error: libusb_init failed\n"); 
 exit(1); } 
 /* Enumerate all the attached USB devices */ 
if ( (num_devs = libusb_get_device_list(NULL, &devs)) < 0 ) {
 fprintf(stderr, "Error: libusb_get_device_list failed\n");
 exit(1); } 
 /* Look at each device, remembering the first HID device that speaks 
   the keyboard protocol */ 
for (d = 0; d < num_devs ; d++) {
 libusb device *dev = devs[d];
 if ( libusb get device descriptor(dev, \&desc) < 0 ) {
  fprintf(stderr, "Error: libusb_get_device_descriptor failed\n");
  exit(1); } 
 if (desc.bDeviceClass == LIBUSB_CLASS_PER_INTERFACE) {
  struct libusb config descriptor *config;
  libusb get config descriptor(dev, 0, \&config);
  for (i = 0; i <config->bNumInterfaces ; i^{++})
      for (k = 0; k < config->interface[i].num_altsetting ; k++ ) {
       const struct libusb interface descriptor *inter =config->interface[i].altsetting + k;
        if ( inter->bInterfaceClass == LIBUSB_CLASS_HID && 
          inter->bInterfaceProtocol == 0) {
          int r; 
         if ((r = libusb open(dev, &keyboard)) != 0) {
          fprintf(stderr, "Error: libusb open failed: %d\n", r);
          exit(1); } 
         if (libusb kernel driver active(keyboard,i))
          libusb detach kernel driver(keyboard, i);
         libusb set auto detach kernel driver(keyboard, i);
         if ((r = libusb claim interface(keyboard, i)) != 0) {
          fprintf(stderr, "Error: libusb_claim_interface failed: %d\n", r);
          exit(1); } 
          *endpoint_address = inter->endpoint[0].bEndpointAddress; 
         goto found; 
        }
```
} } }

```
 found: 
 libusb_free_device_list(devs, 1);
```

```
 return keyboard; 
}
```